# INY

## **Installing the Drive Letter Recognition Software (Windows Only)**

#### **Removable disk icon and its description will be changed as to memory card after you install the software into your computer.**

The Drive Letter Recognition Software requires the following operating systems:

- 
- Windows Vista®<br>- Windows® XP Home or Professional (Service Pack 2 or later)
- Windows® 2000 (Service Pack 4 or later)

Before starting installation, read the "End User License Agreement."

- **1 Download the installer file from the web site.** The installer file can be downloaded from the following URL http://sony.storagesupport.com/
- **2 Close all programs that are still running.**
- **3 Double-click the installer file.** (For Windows Vista, User Account Control window will appear, click on [Allow].)
- **4 When the following window appears, the installing is completed, and click [OK].**

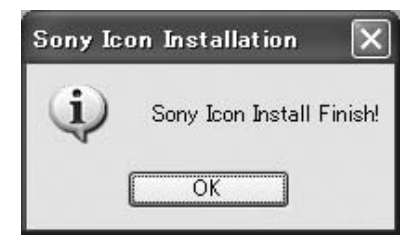

Once the Drive Letter Recognition Software is installed, the Removable Disk icon and its description will change when a memory card inserted to the reader/writer.

For example, if the computer has an A:, C:, and D: drive before connecting the reader/writer, the drive letter changes according to the corresponding memory card inserted to the connected reader/writer, as follows

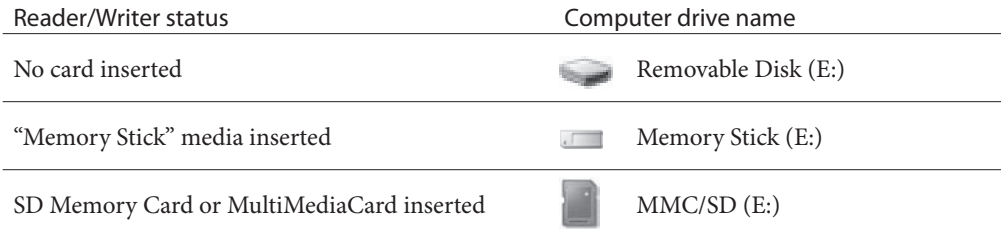

### **Notes**

- The use of this software is intended only for this reader/writer. Other reader/writers may not work with this software.
- Uninstall any similar software before installation to ensure that the software functions properly.

## **End User License Agreement**

### **IMPORTANT NOTICE**

The following "END USER LICENSE AGREEMENT" applies to the Drive Letter Recognition Software provided by Sony. Please read the following "END USER LICENSE AGREEMENT" before installing. By installing the Drive Letter Recognition Software, you agree to the "END USER LICENSE AGREEMENT."

#### **END USER LICENSE AGREEMENT**

This is a legal agreement between you (hereafter referred to as the User) and Sony Corporation (hereafter referred to as Sony) pertaining to the right to use the software (hereafter referred to as the PROGRAM). Using the PROGRAM indicates your acceptance of these terms and conclusion of the Agreement between the User and Sony.

- 1 Copyright and all other rights relating to the PROGRAM and documents accompanying the PROGRAM are owned by Sony or the original rightful person or organization (hereafter referred to as the original rightful person) granting Sony the right to use the PROGRAM. The User is granted no rights other than those specified in this agreement.
- 2 Sony grants the User the non-exclusive, indivisible and nontransferable right to use the PROGRAM for the purpose of using the Sony product Multi-Card Reader/Writer for which the PROGRAM designates.
- 3 The User may not transfer the Right of Use described above to any third party nor allow for any third party to use the PROGRAM unless the User obtains the advance written permission of Sony.
- 4 The User may not export or transport the PROGRAM or documents accompanying the PROGRAM from the country where the User installed the PROGRAM to any other country.
- 5 The User may not (i) update, add to, or modify nor (ii) deassemble or de-compile the PROGRAM either in whole or in part.
- 6 THE PROGRAM IS PROVIDED "AS IS" WITHOUT EXPRESS OR IMPLIED WARRANTIES, INCLUDING WARRANTIES OF MERCHANTABILITY AND FITNESS FOR A PARTICULAR PURPOSE OR NON-DEFECTIVENESS.
- 7 If any dispute relating to infringement of copyright, patent, or other intangible property rights arises between the User and a third party as a consequence of use of the PROGRAM, the User shall settle the dispute at the User's own expense, and shall make no claim against Sony or the original rightful person.
- 8 Sony may terminate your license upon notice for failure to comply with any of these Terms. Any such termination shall not affect any payments, any compensation for damage. Upon termination, you must immediately destroy the Software together with all copies in any form.
- 9 This Agreement has several non-English language versions for the reference purpose only. In the event of any discrepancy between the English language version and any other language version, the English language version shall prevail.